## Roll No. Total Pages : <sup>3</sup>

T

i<br>Ing

# ccA/A.18 10627

### PC SOFTWARE Paper: CCA-2

Time : Three Hours] [Maximum Marks : 80

Note : Attempt five questions in all, selecting one question from each Unit. Question No. 1 is compulsory.

### Compulsory Question

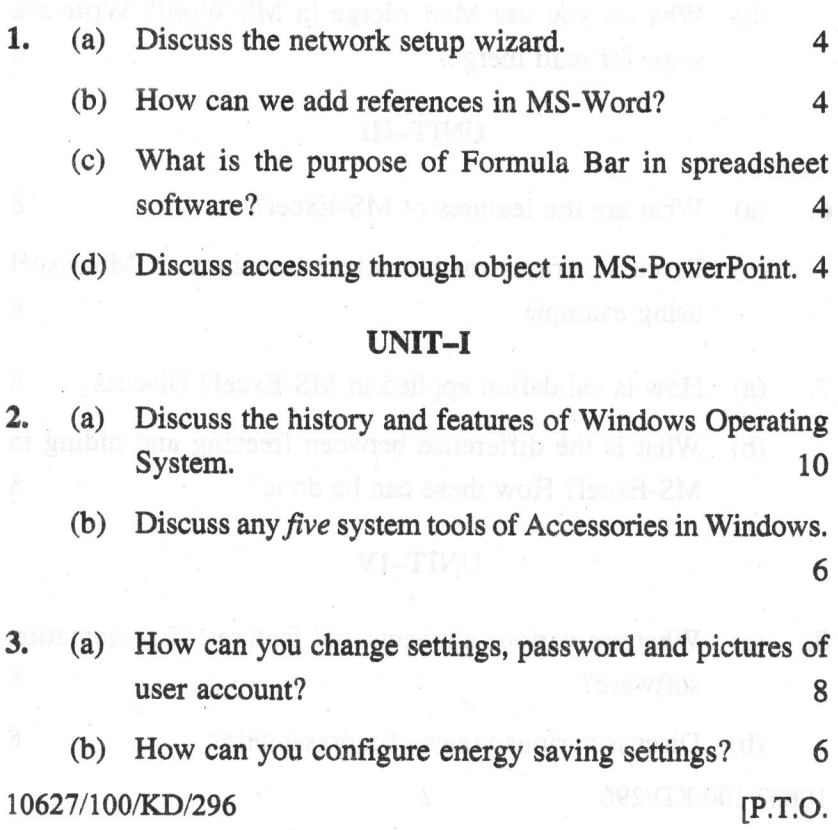

(c) What is Recycle Bin? How can you restore the data from Recycle Bin? 2

#### UNIT-II

r

- 4. (a) What is the use of word-processing package? Discuss various features supported by MS-Word. 10
	- (b) What is a macro? Write the steps to record and run <sup>a</sup> macro in a word. 6
- 5. (a) How do you create index and table of contents in MS-Word? Discuss. 10
	- (b) Why do you use Mail Merge in MS-Word? Write the steps for mail merge.

#### UNIT-III

- 6. (a) (b) Discuss various mathematical functions in MS-Excel 7, (a) What are the features of MS-Excel? 8 using example. 8 How is validation applied in MS-Excel? Discuss. <sup>8</sup>
	- (b) What is the difference between freezing and hiding in MS-Excel? How these can be done? 8

#### UNIT-IV

E. (a) What are various elements and features of presentation software? 8 (b) Discuss various views of a presentation. 8 10627/100/KD/296 2 10627/100/KD/296 3

- 9. (a) How transition, sound and time are applied to slides? Discuss 8
	- (b) How are overhead transparencies speaker notes prepared in presentation software? 8